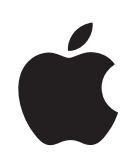

# **iPhone User Guide** For iPhone OS 3.1 Software

**Apple Ex. 1007** 

# **Contents**

### **9 Chapter 1: Getting Started**

- Viewing the User Guide on iPhone
- What You Need
- Activating iPhone
- Installing the SIM Card
- Registering iPhone
- Setting Up iPhone Using VoiceOver
- Syncing
- Mail, Contacts, and Calendar Accounts
- Installing Configuration Profiles
- Disconnecting iPhone from Your Computer

### **20 Chapter 2: Basics**

- iPhone at a Glance
- Home Screen
- Buttons
- Touchscreen
- Onscreen Keyboard
- Searching
- Voice Control
- Stereo Headset
- Connecting to the Internet
- Battery
- Security Features
- Cleaning iPhone
- Restarting and Resetting iPhone

### **47 Chapter 3: Phone**

- Phone Calls
- Visual Voicemail
- Contacts
- Favorites

**DOCKET** 

Ringtones and the Ring/Silent Switch

- Bluetooth Devices
- International Calls

### **59 Chapter 4: Mail**

- Setting Up Email Accounts
- Sending Email
- Checking and Reading Email
- Searching Email
- Organizing Email

#### **66 Chapter 5: Safari**

- Viewing Webpages
- Searching the Web
- Bookmarks
- Web Clips

### **71 Chapter 6: iPod**

- Getting Music, Video, and More
- Music and Other Audio
- Videos
- Setting a Sleep Timer
- Changing the Browse Buttons

#### **86 Chapter 7: Messages**

- Sending and Receiving Messages
- Sharing Photos and Videos
- Sending Voice Memos
- Editing Conversations
- Using Contact Information and Links
- Managing Previews and Alerts

### **91 Chapter 8: Calendar**

- About Calendar
- Syncing Calendars
- Viewing Your Calendar
- Searching Calendars
- Subscribing to and Sharing Calendars
- Adding Calendar Events to iPhone
- Responding to Meeting Invitations
- Alerts

### **97 Chapter 9: Photos**

- About Photos
- Syncing Photos and Videos with Your Computer

### Contents **3**

**DOCKE** 

A L A R M

- Viewing Photos and Videos
- Slideshows
- Sharing Photos and Videos
- Assigning a Photo to a Contact
- Wallpaper

### **103 Chapter 10: Camera**

- About Camera
- Taking Photos and Recording Videos
- Viewing and Sharing Photos and Videos
- Trimming Videos
- Uploading Photos and Videos to Your Computer

### **107 Chapter 11: YouTube**

- Finding and Viewing Videos
- Controlling Video Playback
- Managing Videos
- Getting More Information
- Using YouTube Account Features
- Changing the Browse Buttons
- Sending Videos to YouTube

### **112 Chapter 12: Stocks**

- Viewing Stock Quotes
- Getting More Information

### **114 Chapter 13: Maps**

- Finding and Viewing Locations
- Bookmarking Locations
- Getting Directions
- 121 Showing Traffic Conditions
- Finding and Contacting Businesses

### **123 Chapter 14: Weather**

- Viewing Weather Summaries
- Getting More Weather Information

### **125 Chapter 15: Voice Memos**

- Recording Voice Memos
- Listening to Voice Memos
- Managing Voice Memos
- Trimming Voice Memos
- Sharing Voice Memos
- Syncing Voice Memos

Contents

# **DOCKE** LARM

Find authenticated court documents without watermarks at **docketalarm.com**.

### **130 Chapter 16: Notes**

- Writing and Reading Notes
- Searching Notes
- Emailing Notes
- Syncing Notes

### **132 Chapter 17: Clock**

- World Clocks
- Alarms
- Stopwatch
- Timer

### **135 Chapter 18: Calculator**

- Using the Calculator
- Standard Memory Functions
- Scientific Calculator Keys

### **138 Chapter 19: Settings**

- Airplane Mode
- Wi-Fi
- VPN
- Notifications
- Carrier
- Sounds and the Ring/Silent Switch
- Brightness
- Wallpaper
- General
- Mail, Contacts, Calendars
- Phone
- Safari
- Messages
- iPod
- Photos
- Store
- Nike + iPod

### **160 Chapter 20: iTunes Store**

- About the iTunes Store
- Finding Music, Videos, and More
- Purchasing Ringtones
- Purchasing Music or Audiobooks
- Purchasing or Renting Videos
- Streaming or Downloading Podcasts

### Contents **5**

**DOCKE** 

A L A R M

# **DOCKET**

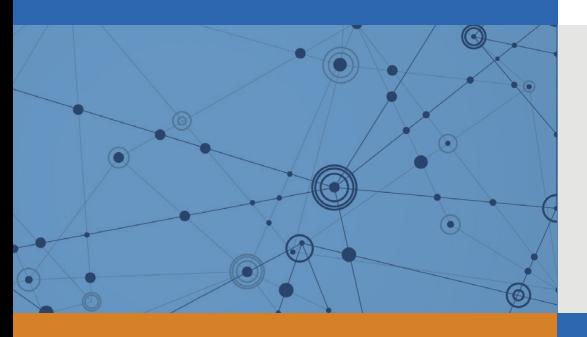

# Explore Litigation Insights

Docket Alarm provides insights to develop a more informed litigation strategy and the peace of mind of knowing you're on top of things.

## **Real-Time Litigation Alerts**

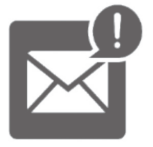

Keep your litigation team up-to-date with **real-time alerts** and advanced team management tools built for the enterprise, all while greatly reducing PACER spend.

Our comprehensive service means we can handle Federal, State, and Administrative courts across the country.

### **Advanced Docket Research**

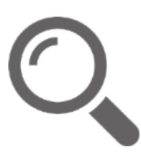

With over 230 million records, Docket Alarm's cloud-native docket research platform finds what other services can't. Coverage includes Federal, State, plus PTAB, TTAB, ITC and NLRB decisions, all in one place.

Identify arguments that have been successful in the past with full text, pinpoint searching. Link to case law cited within any court document via Fastcase.

## **Analytics At Your Fingertips**

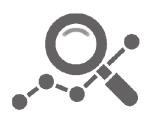

Learn what happened the last time a particular judge, opposing counsel or company faced cases similar to yours.

Advanced out-of-the-box PTAB and TTAB analytics are always at your fingertips.

### **API**

Docket Alarm offers a powerful API (application programming interface) to developers that want to integrate case filings into their apps.

### **LAW FIRMS**

Build custom dashboards for your attorneys and clients with live data direct from the court.

Automate many repetitive legal tasks like conflict checks, document management, and marketing.

### **FINANCIAL INSTITUTIONS**

Litigation and bankruptcy checks for companies and debtors.

### **E-DISCOVERY AND LEGAL VENDORS**

Sync your system to PACER to automate legal marketing.

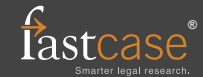